## SAP ABAP table SEQQUEUEINFO {Structure of Queue Information}

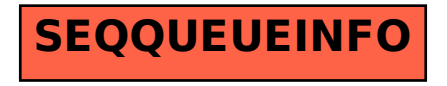